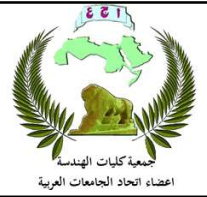

**Association of Arab Universities** Journal of Engineering Sciences مجلة اتحاد الجامعات العربية للدراسات والبحوث الهندسية

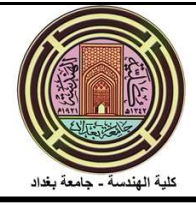

# الكشف عن أمراض الرئة باستخدام خوارزميات التعلم العميق

# أوس محمد محمدا\*، غادة محي الدين سعد<sup>2</sup>

1 هندسة الأتمتة الصناعية، كلية الهندسة التقنية' طرطوس، سوريا، E-mail: aosmohamed93@gmail.com

الهندسة الطبية، كلية الهندسة الميكانيكية والكهربائية' اللاذقية، سوريا، com.yahoo@ghdsaad :mail-E <sup>2</sup>

 $E$ -mail: aosmohamed $93$ @gmail.com ، الباحث الممثل: أوس محمد محمد  $\cdot$ 

نشر في : 31 كانون الاول 2022

ا**لخلاصة** – يعد التعلم العميق والرؤية الحاسوبية من أهم علوم الذكاء الاصطناعي التي تطورت بشكل كبير وتزايد الاهتمام بها في الاونة الأخيرة حيث تم توظيف هذا التطور ببناء تطبيقات ذكية في مختلف المجالات التعليمية والصناعية والتجارية والأمنية والطبية وغيرها، وبما أن البيانات الطبية تعتمد على الصور بشكل كبير جداً يوجد استخدامات واسعة للرؤية الحاسوبية في المجال الطبي ومن أهمها طرق التشخيص الحديثة وتحليل الصور الطبية. يقترح هذا البحث استخدام خوارزميات التعلم العميق الفعالة للكشف عن أمراض الرئة ولكثرتها تم فقط الكشف عن (Covid-19 – Canser) حيث أنه كلما كان الكشف عن هذين المرضين سريعاً ودقيقاً تزداد فرص نجاح العلاج وبالتالي انخفاض معدل الوفيات بهذين المرضين. تم اقتراح نموذج تعلم عميق يعتمد على الشبكات العصبونية الالتفافية CNN للكشف عن -19Covid والسرطان، وتدريب هذا النموذج على قاعدتي بيانات الأولى تتكون من صور الأشعة السينية Xray تتألف من 6000 صورة تنقسم إلى ثلاثة أقسام 2000 سليمة و 2000 مصابة بالسرطان و 2000 مصابة بـِ -19Covid(. والثانية تتكون من صور مقطعية محوسبة CT تتألف من 6000 صورة ننقسم إلى ثلاثة أقسام 2000 سليمة و 2000 مصابة بالسرطان و 2000 مصابة بـ Covid-19 ). تم أولأ القيام بعمليات معالجة للصورة لتهيئتها لتصبح بمواصفات مقبولة لاستخدامها في نموذج التعلم العميق، ثم تمت المقارنة بين عدة نماذج المدربة مسبقاً حيث حقق النموذج المقترح أفضل دقة تقييم من النماذج المدربة مسبقاً وأعطت النتائج صحة 86% وحساسية 98% وخصوصية 72% وذلك عند تطبق قاعدة البيانات الأولى بيمنا أعصت النتائج صحة %98 وحساسية %99 وخصوصية %97 وذلك عند تطبق قاعدة البيانات الثانية وبالتالي توضح النتائج فعالية الخوارزمية المقترحة كنموذج مساعد للأطباء وأخصائي الأشعة كقارئ للصور وللتحقق من صحة نتائجهم.

الكلمات الرئيسية – الشبكات العصبونية الالتفافية – الأشعة السينية – صور مقطعية محوسبة – سرطان الرئة – 19Covid.

### المقدمة  $\cdot$ 1

بدأ مرض فيروس كورونا في الصين في ديسمبر .2019 وتم الإبلاغ عن أكثر من 29.5 مليون حالة في أكثر من 188 دولة، وقد تم الإعلان عن مليون حالة وفاة [2]. حيث يسبب هذا الفيروس متلازمة تنفسية حادة وخيمة ويمكن أن يكون شديدًا في المرضى الذين يعانون من أمراض مصاحبة ويبلغ معدل الوفيات ٪2 [3]. وقد كان لابدا من اتخاذ خطوة فعالة لاحتواء-COVID 19من خلال إجراء اختبارات حتى يتمكن الشخص المصاب من تلقي رعاية فورية مع علاج أكثر تحديدًا ويمكن ضمان الحجر الصحي للمريض للحد من انتشار الفيروس، لذلك فإن التشخيص المبكر والدقيق لأمراض الرئة هو الخطوة الأولى نحو العلاج الناجح، وتفيد فحوصات التصوير في تشخيص المرض في مراحل مبكرة، لكن يؤدي الاكتشاف البصري أحياناً إلى التشخيص الخاطئ بسبب أخطاء بشرية ناجمة عن التعب البصري وخاصة في المناطق التي يتداخل فيها المرض مع أنسجة الرئة ويكون التشخيص الْخَاطئ مكلف ومجهد للمريض نفسياً، كما كشفت الدراسات عن وجود 20-%60 من السرطانات تم تفسيرها مسبقاً كوضع طبيعي [9]. ويهدف هذا البحث إلى تطوير نموذج للكشف عن مرض Covid-19 وسرطان الرئة بأقل وقت وتكلفة ممكنة حيث تفيد في تصنيف عدد كبير من الحالات بزمن أقل بالمقارنة مع التشخيص البشري وتكون مساعد للأطباء وأخصائي الأشعة في الكشف عن المرض.

تساعد الخوارزمية المقترحة على تحليل الصور الطبية واستخلاص البيانات المفيدة منها لدعم اتخاذ القرار الطبي في التشخيص وهو الكشف عن المرض

ويقوم أيضاً بإضافة الحالات الجديدة إلى قاعدة البيانات أي أرشفة الحالات وبالتالي يدعم القدرات التعليمية والمرجعية للدارسين والباحثين. الدراسات المرجعية:

- في العام 2021 قامت الباحثة Sneha Kugunavar [11] ببناء نموذج شبكة CNN للكشف عن Covid-19 وتطبيقه على قاعدة بيانات التي تم الحصول عليها من موقع Kaggle حيث قامت أولاً بمعالجة مسبقة للبيانات لوجود أنواع مختلفة من الكثافة والتباين والحجم في الصور ثم قامت بالمقارنة بين نموذجين مختلفين للشبكات الالتفافية الأول يتألف من طبقة التفافية ثم ثلاث طبقات تجميع وطبقة مسطحة وطبقة اتصال كامل وحقق دقة 85%، أما النموذج الثاني يتألف من طبقة التفافية، طبقة تجميع، طبقة اسقاط (مكررة مرتين) ثم طبقة مسطحة، طبقة اسقاط، طبقة اتصال كامل وتم الحصول على دقة %93 لكنه استغرق وقت أطول في التدريب.
- في العام 2021 قام الباحثون ,Abbas Asmaa Mohammed M. Abdelsamea· Mohamed Gaber Medhat] 1 [ببناء شبكة CNN لتصنيف صور الرئة المصابة بـ Covid-19 إلى صنفين سليم ومصاب

1726-4081© 2022 The author(s). Published by Association of Arab Universities Journal of Engineering Sciences. This is an open access article under the CC BY-NC license (https://creativecommons.org/licenses/by-nc/4.0/).

على قاعدة البيانات Kaggle حيث قاموا أولاً بعمليات معالجة للصورة كالتعتيب والعمليات المورفولوجية ثم استخدام نموذج 16VGG لبناء شبكة CNN مع تعديل النموذج باستبدال طبقة pooling Max بطبقة Avarege pooling وإضافة طبقتين إسقاط Dropout بمعدل 0.3 ثم انشاء طبقة تصنيف مع تابع تنشيط softmax وكانت الدقة .96%

- في العام 2020 قام الباحثون Zhiqing ,Yu Heng Zhou, Qiming Wang [4] ببناء نموذج رياضي هرمي تكيفي (AHHMM (لمنهج التعلم العميق للتنبؤ بالسرطان وتحديد في أي مرحلة من مراحل السرطان وتطبيقه على قاعدة البيانات Kaggle، حيث يتكون هذا النظام من عدة خطوات أولأ الحصول علىى الصور ومن ثم القيام بعمليات المعالجة كالتعتيب وتجزئة الصور ومن ثم استخدام الشبكات العصبية العميقة (DNN (لاستخراج الميزات، وحقق النموذج دقة 96.67%.
- Hamdalla F. Al-Yasriy, الباحثون قام 2020 العام في Muayed S. AL-Husieny, Furat Y. Mohsen, ببناء] 5 [Zainab S. Hassan, Enam A. Khalil, نموذج شبكة CNN لتصنيف صور الرئة المصابة بالسرطان إلى صنفين سليم ومصاب على مجموعة بيانات تم جمعها من المستشفيات العراقية حيث قاموا باستخدام نموذج AlexNetلبناء شبكة CNN وأظهرت نتائج النموذج دقة عالية تصل إلى .٪93.548

### طرائق البحث وموارده: .3

تم تنفيذ هذا البحث باستخدام لغة البرمجة python ضمن بيئة العمل jupyter على جهاز حاسوب شخصي يمتلك المواصفات وحدة معالجة مركزية intel .8GB نظام وذاكرة 1.80 GHz بسرعة Core i5-8250u

يتضمن البحث عدة مراحل بدءاً من الحصول على الصورة وصولاً إلى مرحلة التشخيص من خلال بناء نموذج التعلم العميق الذي يعتمد على شبكات CNN مع الاستعانة بمكتبات Keras و Tansorflow من أجل بناء النموذج ويبين الشكل (1) المخطط الصندقي لأهم مراحل العمل خلال هذا البحث.

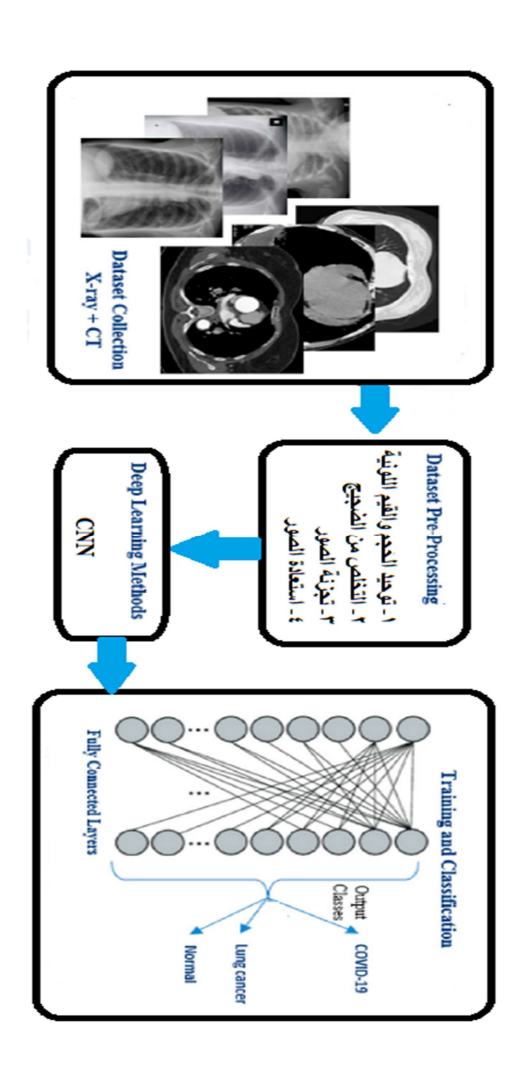

الشكل1 : مخطط صندوقي لأهم مراحل العمل خلال هذا البحث.

- تحضير البيانات:  $\cdot$ 4
- الحصول على الصور:  $4.1$

تم الحصول على الصور من المستشفيات السورية، حيث تم أخذ للمريض الواحد صورة شعاعية xray وانتقاء أفضل شريحة CT تم اختيارها من قبل أطباء أشعة ذوي خبرة لا تقل عن ثلاث سنوات وفقاً للجدول (1).

ا**لجدول 1:** مصدر قاعدة البيانات المستخدمة

| سم<br>المحافظة                                   | اللاذقية        | اللانقبة        | اللاذقبة        | طرطوس           | طرطوس           |
|--------------------------------------------------|-----------------|-----------------|-----------------|-----------------|-----------------|
| أسمم<br>المستشفى                                 | تشرين           | العسكري         | الحفة           | الوطني          | الباسل          |
| الزمان                                           | $-2019$<br>2021 | $-2019$<br>2021 | $-2019$<br>2021 | $-2019$<br>2021 | $-2019$<br>2021 |
| عدد صور<br><b>CT</b><br>للمصابين<br>Covid-<br>19 | 550             | 200             | 400             | 350             | 500             |

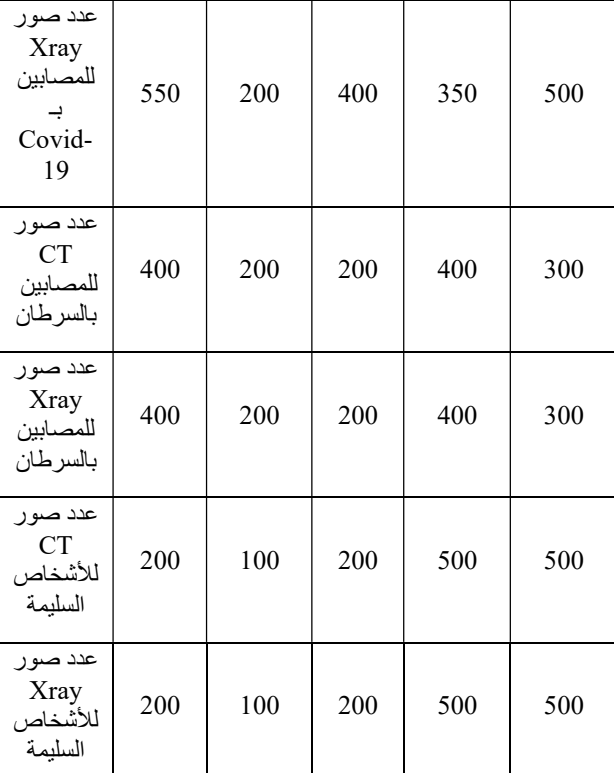

#### المعالجة المبدئية:  $4.2$

قبل البدء بعملية المعالجة المبدئية يجب التنويه إلى أننا قمنا بأخذ صورة من قاعدة البيانات وطبقنا عليها مراحل المعالجة كمثال وبنفس الطريقة والأسلوب تم التطبيق على قاعدة البيانات بالكامل.

يتم في هذه المرحلة تطبيع البيانات normalization أي توحيد حجم الصور إلى (150,150) لتناسب النموذج المستخدم وتقسيم بكسلات الصور على 255 وبما أن الصور 8 units أي مكممة بـِ 8 بتات سيتم تحويل القيم من 0 إلى 255 إلى المجال بين 0 و 1 حيث يجب أن تكون جميع الصور الداخلة إلى الشبكة نفس النوع والحجم والتدرج اللوني.

#### تحسين الصور والتخلص من الضجيج:  $4.3$

تعاني الصور الطبية بشكل عام من الضجيج والتشويش [12] حيث أن الضجيج هو معلومات غير مرغوب فيها تؤدي الى تشويه الصورة وإضعاف وضوحها، ويمكن أن يحدث بسبب تشتت الموجات باتجاهات مختلفة وذلك لوجود جسيمات أو دقائق أو شوائب ذات أقطار صغيرة نسبياَ موجودة في محيط وأجهزة نظام التصوير نفسه أو قد تكون ناتجة عن ضجيج حراري في منظومة نقل الإشارة أو تسجيلها.

يوجد أنواع مختلفة من المرشحات المتاحة لمعالجة الصور لإ ا زلة الضجيج وهي المرشحات الخطية والمرشحات غير الخطية وكل منها له خصائص مختلفة.

- المرشحات الخطية: هي المرشحات المتوسطة مثل مرشح المتوسط الحسابي، مرشح المتوسط الهندسي، مرشح المتوسط التوافقي وكل مرشح يناسب نوع ضجيج مختلف مثلاً مرشح المتوسط التوافقي يناسب الضجيج النبضي أما المرشحات الحسابية والهندسية فهي مناسبة للضوضاء العشوائية مثل مرشح Gaussian، يتميز هذا المرشح أنه يقوم بتنعيم الصورة وفي نفس الوقت الحفاظ على أجزاء الصورة الأصلية وأبرزها الحواف.
- المرشحات غير الخطية : تعد مرشحات min و max مرشحات إحصائية غير خطية، يزيل مرشح max ضجيج الفلفل إلى حد

كبير ولكنه يزيل أيضاً بعض وحدات البيكسل المظلمة من حدود الكائن المظلمة وبما أن صورةCT و Xray تتكون من كائن مظلم فإن هذا المرشح غير مناسب لذلك يتم استخدام مرشح متوسط median يسعى إلى إيجاد الوسيط لقيم مجموعة البكسلات التي تقع تحت هذا المرشح ويستبدل النتيجة بالعنصر المركزي. [7] ويبين الشكل (2) أن النتيجة هي صورة أقل ضجيج.

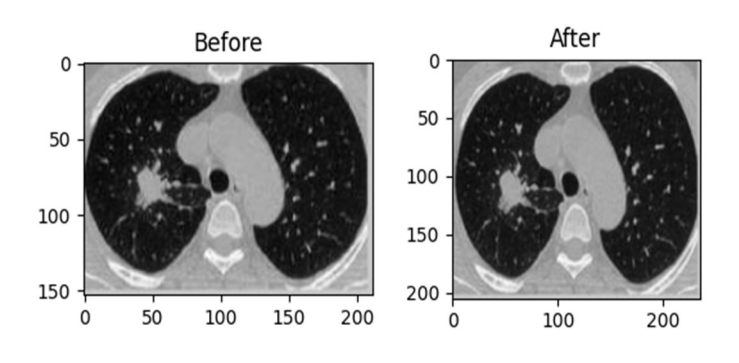

الشكل 2: الفرق بين الصورة الأصلية والصورة بعد تطبيق المرشح.

### تجزئة الصورة:  $4.4$

-1 تعتيب الصورة:

التعتيب هو اظهار مستوى لوني محدد في الصورة ونقوم به لتحويل الصورة الرمادية إلى ثنائية من أجل إمكانية تطبيق العمليات الشكلية عليها [7] ، ويظهر الشكل (3) الصورة قبل وبعد عملية التعتيب.

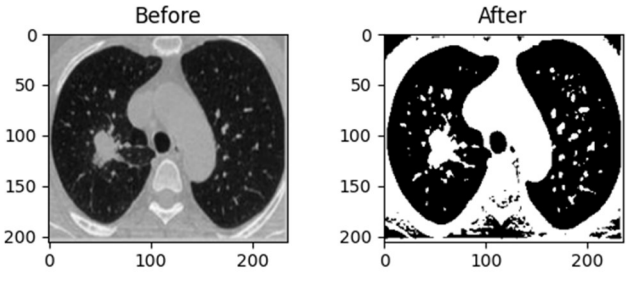

الشكل3 : الصورة بعد تطبيق التعتيب.

## -2 التحويلات من الناحية الشكلية:

تتكون صور الرئة من مادة رمادية وبيضاء وتكون المنطقة التي تحتوي على الورم أكثر كثافة (أي باللون الأبيض) لذلك من خلال التحويلات الشكلية (لمورفولوجية) يمكن استخراج منطقة الورم. حيث أن العمليات الشكلية هي بعض العمليات البسيطة التي تجري على شكل الصورة وتعد أداة لاستخراج مكونات الصورة المفيدة [12] ، تنفذ على الصور الثنائية يحتاج لتنفيذ هذه العملية إلى دخلين الدخل الأول هو الصورة الأصلية والدخل الثاني هو العنصر التركيبي element structuring أي المصفوفة المسؤولة عن تحديد القناع kernel الذي يحدد طبيعة العملية. يتم عادة اختيار العنصر التركيبي بشكل مشابه للكائن المراد معالجته في الصورة المدخلة لذلك تم اختيار العنصر البيضوي ellipse .يوجد عمليتان أساسيتان وهما عملية التآكل Erosion وعملية التمدد .Dilation

A. التآكل: هو عملية تقلص الكائنات في الصورة، تؤدي هذه العملية إلى تنعيم حدود السطح الأمامي (الذي يكون باللون الأبيض) كما في الشكل (4)

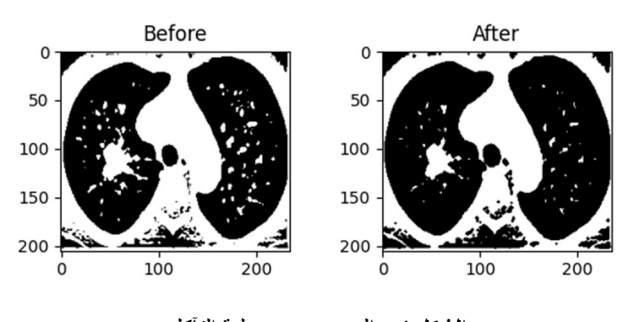

الشكل 4: الصورة بعد عملية التآكل.

B. التمدد: هو عملية تكبير الكائنات في الصورة وهي عكس عملية التآكل وبالتالي يزداد حجم المنطقة البيضاء كما في الشكل (5)

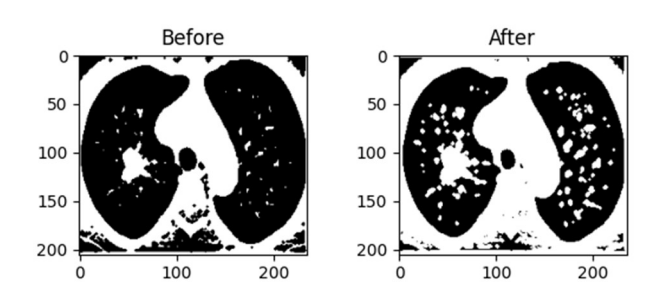

الشكل 5 : الصورة بعد عملية التمدد.

يمكن ملاحظة أنه عند يتم تطبيق عملية التآكل قلت مساحة الجسم الأبيض في الصورة ولهذا السبب تتبع عملية التآكل بعملية التمدد حتى تزيد مساحة الجسم الذي تآكل ولاسترجاع الأجزاء المتآكلة من الجسم ، تم تطبيق هذه العمليات مرتين لتحقيق المزيد من الدقة.

#### استعادة الصورة:  $4.5$

يمكن من خلال العمليات الشكلية الحصول على موقع الورم وحجمه ولكن بنفس الوقت تؤدي هذه العمليات إلى إزالة الحواف من الصورة حيث الحواف هي خيط رفيع يمر بين المناطق الغير مشتركة في الصورة أو المجالات اللونية الغير متجانسة والتي تظهر بشكل مفاجئ وبالتالي من أجل ترميم الصورة يجب استرجاع الحواف.

1-    يملية كشف الحوان:  
يتم الحرول على حوان المصورة الأصلية من خلال خوارزمية  
كشف الحراف   canny  وهي خوارزمية مشهورة كشف  الحوان  
حيش تعل مذه  الخوارزمية  على إيجاد تدرج  الحاقة  واتجاه كل  
بكسل بالاعتماد على  المعادلات  التالية  
  EdgefGradient(G) = 
$$
\sqrt{Gx^2 + Gy^2}
$$
 (1)

$$
Angle(\alpha) = \tan^{-1}\left(\frac{\alpha y}{Gx}\right) \tag{2}
$$

حيث:

: تدرج الصورة في الاتجاه الأفقي : تدرج الصورة في الاتجاه العمودي

تم اجراء مسح للصورة لحذف البكسلات التي لا تشكل الحافة، ويمتاز هذا الكاشف في أنه يقوم بتأدية عدة خطوات خلال عملية الكشف ينتج منها كشف دقيق للحواف. يظهر الشكل (6) الصورة الأصلية وبعد كشف الحواف.

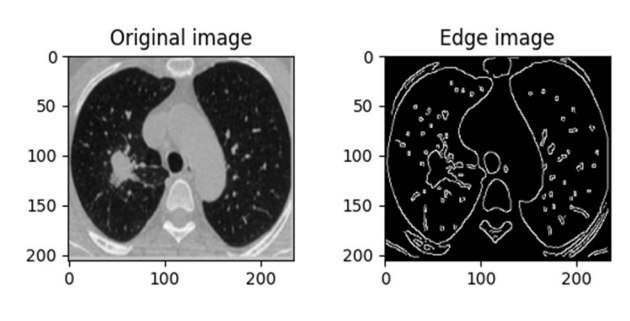

الشكل 6 : كشف حواف الصورة.

-2 دمج الصورتين:

يتم بعد كشف الحواف إعادة بناء الصورة من خلال دمج الصورة التي تم الحصول عليها بعد تطبيق العمليات الشكلية مع حواف الصورة الأصلية، ويظهر الشكل (7) عملية الدمج والصورة الناتجة.

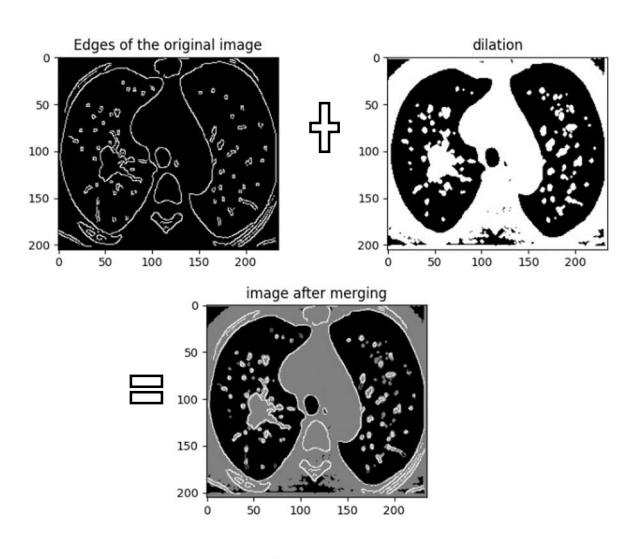

الشكل 7 : نتيجة دمج الصورتين.

وبعد تطبيق هذه العملية تصبح الشبكة العصبونية الالتفافية قادرة على كشف المرض بدقة أفضل، ويظهر الشكل(8) الصورة النهائية.

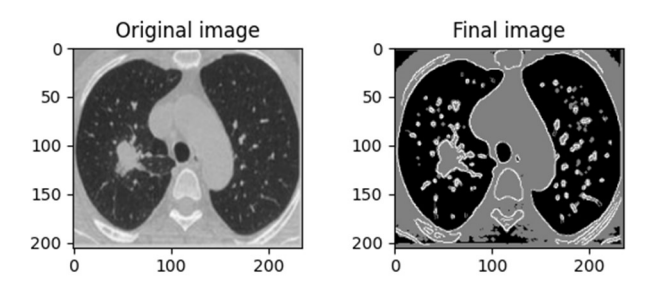

الشكل 8 : مقارنة بين الصورة الأصلية والصورة النهائية بعد استعادة الحواف.

### بناء نموذج الشبكة:  $\cdot$ .5

تتضمن عملية التصنيف في الشبكة العصبية الالتفافية أربع عمليات أساسية هي المكون الأساسي لكل الشبكات العصبية التلافيفية :

### -1 الالتفاف أو الترشيح Convolution :

إن الهدف الأساسي من عملية الالتفاف في حالة ConvNet هو استخراج الخصائص من الصورة المدخلة حيث إن عملية الالتفاف او الترشيح تحتفظ بالعلاقة المكانية بين البكسلات في الصورة عن طريق تعلم خصائص الصورة باستخدام مرشح أو مصفوفة النواة ( Kernel )على البيانات المدخلة. يتعبر المرشح أو مصفوفة النواة أو محدد الخصائص (feature detector) مصفوفة ثنائية البعد تتعلق أبعادها بأبعاد الصورة المدخلة وينتج من تمرير مصفوفة النواة على المصفوفة الأصلية (الصورة المدخلة) مصفوفة جديدة تعرف باسم (الخصائص الملتفة convolvedfeature (أو (خريطة التنشيطActivationmap ( أو الاسم الأكثر شيوعا (خريطة الخصائص featuremap (مع التأكيد أن هذه المرشحات تعمل كمحدد للخصائص من الصورة المدخلة. تختلف القيم الموجودة في مصفوفة المرشح تبعا لنوع المرشح حيث أن كل نوع يقوم بتأثير معين على الصورة المدخل ة واختيار المرشح ويوضح الشكل (9) هذه العملية.

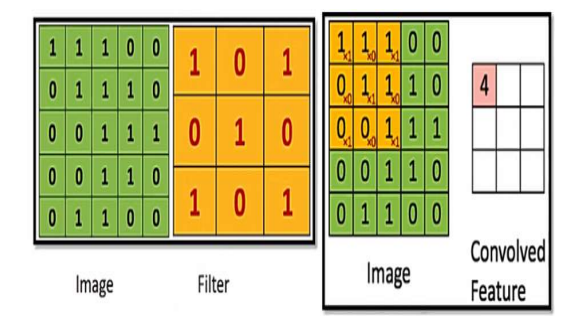

الشكل 9 : الطبقة الالتفافية.

### 2- انعدام الخطية(Non Linearity):

وهي عملية غير خطية تستخدم تابع تنشيط غير خطي يسمى تابع التصحيح الخطي (Unit Linear Rectified :ReLU، يأخذ التابع قيمة الصفر إذا كانت قيمة الدخل أصغر من الصفر ويحافظ عمى قيمة الدخل نفسها إذا كانت أكبر أو تساوي الصفر كما في الشكل (10). تطبق ReLU بعد كل عملية التفاف على مستوى العنصر للمصفوفة، أي تطبق لكل بكسل حيث تقوم باستبدال كل قيم البكسلات السالبة في خريطة الخصائص بالقيمة صفر بهدف بناء لاخطية في الشبكة العصبية التلافيفية لأن معظم المشكلات الحقيقة تكون غير خطية وفي الأساس فإن عملية الالتفاف Convolution هي عملية خطية على مستوى العنصر في المصفوفة من ناحية عمليات الضرب والجمع، هذا ويوجد توابع تنشيط لاخطية أخرى كدالة tanh أو sigmoidلكن ReLU أظıرت أدا ءاً افضل في معظم الحالات.

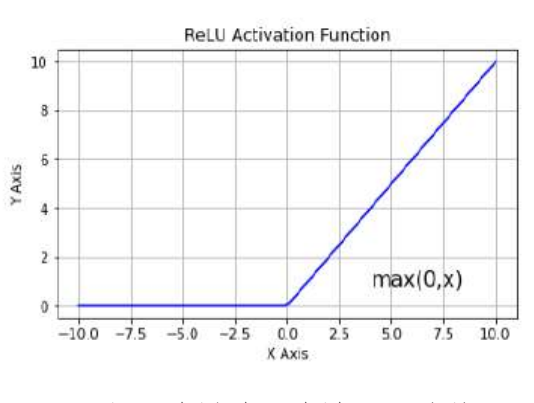

الشكل10 : عملية الوحدة الخطية المصححة Relu.

## -3 التجميع أو أخذ عينات فرعية Subsampling or Pooling :

هي عملية أخذ عينات فرعية subsampling أو اختزال downsampling يقوم بتقليص الأبعاد لكل خريطة خصائص مع اعتبار الإبقاء على المعلومات

المهمة، ولعملية التجميع المكاني أنواع عدة أفضلها في إظيار النتائج عملية التجميع باستخدام أعلى قيم (Pooling Max ( ويتم فيها تجزئة خريطة الخصائص إلى مصفوفات بحجم 2x2 كما في الشكل (11) ثم يتم استخراج عنصر الصورة (البكسل) صاحب اعل ى قيمة في الجزء المحدد من خريطة الخصائص المصححة، أما التجميع باستخدام قيمة المتوسط Average ( (Poolingأو باستخدام المجموع (Sum Pooling) فيتم بحساب متوسط الاعداد في تلك النافذة فقط او مجموعهم في حال Sum على الترتيب.

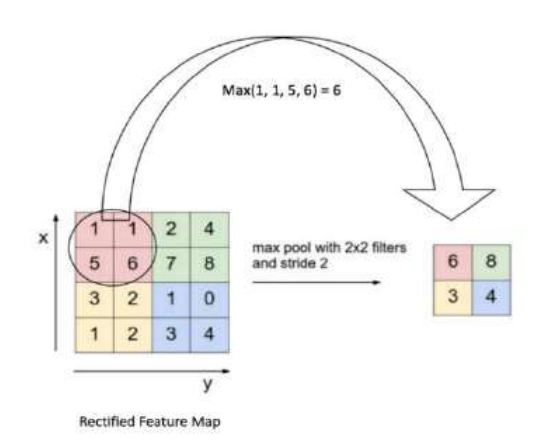

الشكل 11 : عملية pooling Max على خريطة خصائص للصورة.

### -4 طبقة الاتصال الكاملة( LayerFully Connected(:

هي طبقة لتصنيف البيانات وتعتبر طبقة تقليدية متعددة الطبقات تستخدم تابع التنشيط(SoftMax (مع إمكانية استخدام دوال أخرى، ويشير مصطمح (كاملة الاتصال) إلى أن كل عصبون في الطبقة السابقة متص لة بكل عصبون في الطبقة التالية. يمثل الخرج من طبقتي الالتفاف والتجميع خصائص عالية المستوى للصورة المدخلة وتعمل الطبقة كاملة الاتصال على استخدام هذه الخصائص لعملية تصنيف الصورة المدخلة إلى عدة فئات بناءً على تدريب البيانات [6-10].

### أما الشبكة العصبية التلافيفية المستخدمة في هذا البحث تنقسم بنيتها كما في الشكل (12) إلى ستة مراحل كما يلي:

- -1 مرحلة طبقة التفاف أولى تتكون من 64 نواه مختلفة بخطوة اختزال 3\* 3 تعطينا طبقة واحدة، ثم يلي ذلك طبقة تجميع أقصى مع حجم خطوة .2
- -2 مرحلة طبقة التفاف ثانية تتكون من 64 نواه مختلفة بخطوة اختزال 3\* 3 تعطينا طبقة واحدة، ثم يلي ذلك طبقة تجميع أقصى مع حجم خطوة .2
- -3 مرحلة طبقة التفاف ثالثة تتكون من 128 نواه مختلفة بخطوة اختزال 3\* 3 تعطينا طبقة واحدة، ثم يلي ذلك طبقة تجميع أقصى مع حجم خطوة .2
- -4 مرحلة طبقة التفاف رابعة تتكون من 128 نواه مختلفة بخطوة اختزال 3\* 3 تعطينا طبقة واحدة، ثم يلي ذلك طبقة تجميع أقصى مع حجم خطوة .2
- -5 مرحلة طبقة التفاف خامسة تتكون من 256 نواه مختلفة بخطوة اختزال 3\* 3 تعطينا طبقة واحدة، ثم يلي ذلك طبقة تجميع أقصى مع حجم خطوة .2
- -6 مرحلة طبقة التفاف سادسة تتكون من 256 نواه مختلفة بخطوة اختزال 3\* 3 تعطينا طبقة واحدة، ثم يلي ذلك طبقة تجميع أقصى مع حجم خطوة .2
- -7 مرحلة سابعة طبقة كاملة الاتصال تقوم بمعالجة السمات المستخرجة وتستخدم تابع التفعيل Relu.
- -8 طبقة الخرج وهي طبقة كاملة الاتصال وتحتوي على 3 عصبونات وتستخدم تابع التفعيل sigmoid.

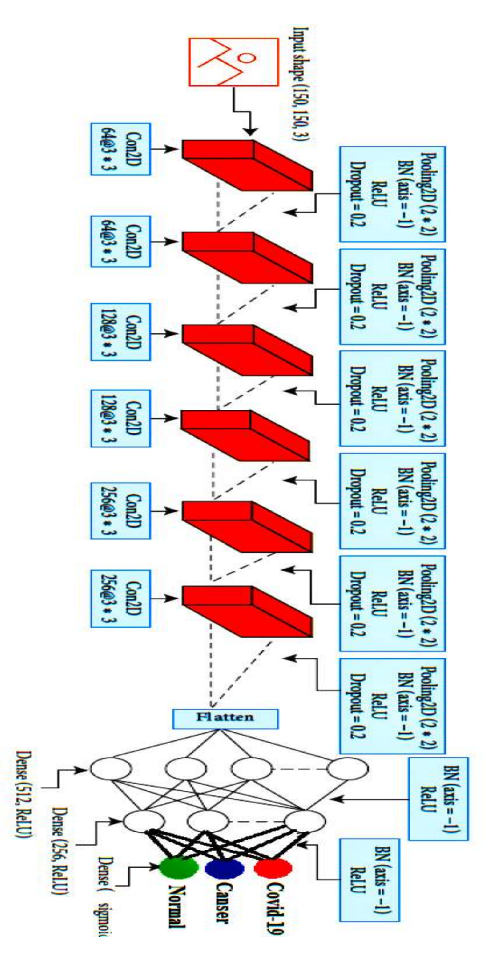

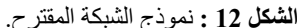

تعقيدًا مثل الآفات المرضية وبشكل عام تنشئ كل طبقات خريطة سماتها بدمج

مجموعة التدريب (set training (:هي المجموعة التي يتم

سمات من طبقات سابقة.

.6

تدريب الشبكة المقترحة:

تم تقسيم البيانات إلى مجموعتين وهي:

تدريب النموذج عليها.

حيث استخدمنا 4800 صورة تدريب و1200 اختبار، ومن ثم قمنا بعملية تقييس للدخل، ولتحقيق ذلكَ قمنا بتحويل القيم اللونية للصور لتصبح ضمن المجال (0-1)، وبما أنّ الصور في مجموعة التدريب ضمن تدرجات اللون الرمادي (القيم اللونية ضمن المجال 255-0) نقسم القيم على القيمة العُظمى .(255)

بعد تصميم النموذج ومعالجة البيانات تأتي مرحلة تدريب النموذج على هذه البيانات، ويتم استخدام الخوارزمية الأكثر شيوعا وهي الانتشار نحو الخلف ً Backpropagation وهي عملية تكرارية تبدأ من الطبقة الأخيرة وتحسب الخطأ على الخرج عبر إيجاد الفرق الحاصل بين قيمته وقيمة الخرج المطلوب ثم نحاول تخفيض قيمة هذا الخطأ باستخدام خوارزمية التحسينAdam التي تقوم بحساب معدلات التعلم التكيفية المستقلة للمعاملات المختلفة عن طريق حساب تقديرات اللحظة الأولى والثانية للتدرج وهي حسابات خاصة لهذه الخوارزمية [8] والشكل (14) يوضح عمل الخوارزمية.

Require: a: Stepsize **Require:**  $\beta_1, \beta_2 \in [0, 1)$ : Exponential decay rates for the moment estimates Require:  $f(\theta)$ : Stochastic objective function with parameters  $\theta$ Require:  $\theta_0$ : Initial parameter vector  $m_0 \leftarrow 0$  (Initialize 1<sup> $\alpha$ </sup> moment vector)  $v_0 \leftarrow 0$  (Initialize 2<sup>nd</sup> moment vector)  $t \leftarrow 0$  (Initialize timestep) while  $\theta_t$  not converged do  $t \leftarrow t+1$  $g_t \leftarrow \nabla_{\theta} f_t(\theta_{t-1})$  (Get gradients w.r.t. stochastic objective at timestep t)  $m_t \leftarrow \beta_1 \cdot m_{t-1} + (1 - \beta_1) \cdot g_t$  (Update biased first moment estimate)  $v_1 \leftarrow \beta_2 \cdot v_{t-1} + (1 - \beta_2) \cdot g_t^2$  (Update biased second raw moment estimate)  $\hat{m}_t \leftarrow m_t/(1-\beta_1^t)$  (Compute bias-corrected first moment estimate)  $\hat{v}_t \leftarrow v_t/(1-\beta_2^t)$  (Compute bias-corrected second raw moment estimate)  $\theta_t \leftarrow \theta_{t-1} - \alpha \cdot \hat{m}_t / (\sqrt{\hat{v}_t} + \epsilon)$  (Update parameters) end while return  $\theta_t$  (Resulting parameters)

ا**لشكل 1**4: خوارزمية آدم

نتعلم الطبقة الأولى من CNN دائمًا كشف سمات مثل الحواف وأنماطحيث تمثل المعاملات [10]: الخطوط واللون، أما شبكة الطبقة الأعمق فتقوم بالكشف عن السمات الأكثر

- معدل التعلم أو معامل الخطوة، يتحكم في معدل تحديث الأوزان ويأخذ  $\alpha$  $\alpha=0.001$  القيمة
- $\bullet$  $\beta_1 = \beta_1$  معدل التناقص الأسي لتقدير اللحظة الأولى ، ويأخذ القيمة  $\beta_1$ 0.9
- $\bullet$  $\beta_2 = \beta_2$  معدل التناقص الأسي لتقدير اللحظة الثانية، ويأخذ القمية  $\beta_2$ 0.999
- $\varepsilon = 10$ وقم صغير جداً لمنع القسمة على صفر ويأخذ القيمة 8 $\varepsilon = 1$

مجموعة الاختبار (test set): مجموعة صغيرة لا يتم الاقتراب منها أبداً أثناء عملية التدريب وتستخدم فقط لتقييم أداء محوسبة) من أجل اختيار الصور ذات الدقة الأفضل. النموذج النهائي. قمنا قمنا بإجراء تجربتين على نوعين من الصور (أشعة سينية – صور مقطعية

تم تقسيم البيانات إلى %80 تدريب و%20 اختبار كما هو موضح بالشكل (13)

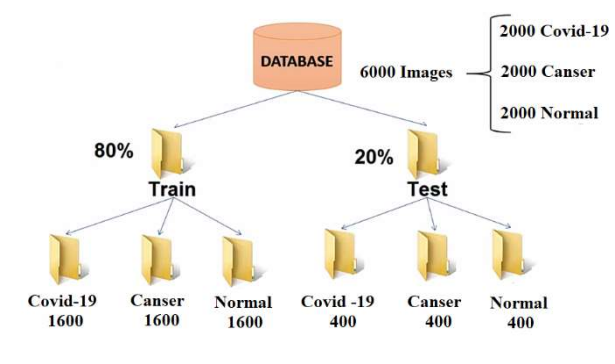

الشكل 13 : تقسيم البيانات إلى مجموعتين تدريب واختبار

## التجربة الأولى:

قمنا باستخدام النوع الأول من الصور وهي عبارة عن صور الأشعة السينية للرئة واختبارنا الشبكة المصممة وطبقنا 100 تكرار ويوضح الشكل (15) منحني الخطأ لكل من معطيات التدريب والاختبار كما يبين الشكل (16) منحني الدقة لكل من معطيات التدريب والاختبار.

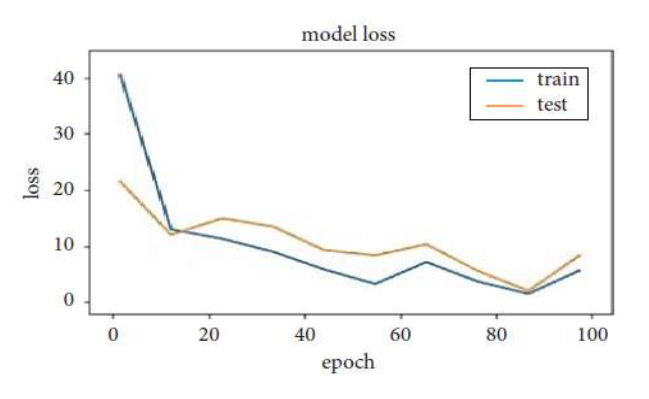

الشكل 15 : منحني الخسارة لكل من مرحلة التدريب والاختبار.

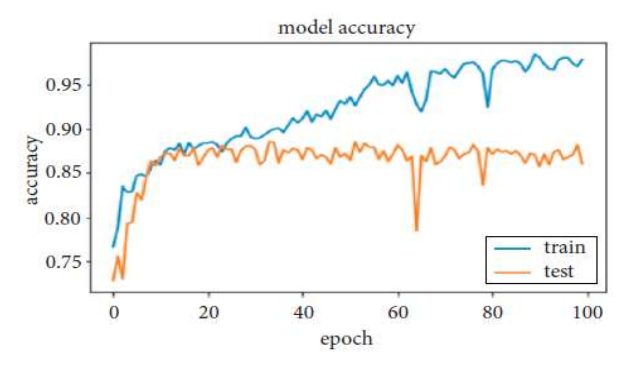

الشكل 16 : منحني الصحة لكل من مرحلة التدريب والاختبار

يعطي الشكلين السابقين مؤشر على سير عملية التدريب والاختبار، وتم الحصول على دقة تصنيف 98 % للتدريب و 86% للاختبار كما هو موضح بالشكل (16)، بينما نسبة الخط فهي 0.06 للتدريب و 0.1 للاختبار كما هو موضح بالشكل (15).

لتوضيح النتائج قمنا برسم مصفوفة الالتباس، حيث يتبين من خلالها نسبة الحالات التي توقع فيها النموذج بشكل صحيح وكذلك الحالات التي فشل النموذج فيها بتوقع الخرج الصحيح ويوضح الشكل (17) مصفوفة الالتباس ، حيث تسمح لنا مصفوفة الالتباس الحصول على الدقة الناتجة عن عملية التصنيف وذلك عن طريق تحديد ما يلي:

- ) TP(: عدد حالات التشخيص الإيجابية الصحيحة.
	- ) Tn(: عدد حالات التشخيص السلبية الصحيحة.
	- ) FP(: عدد حالات التشخيص الإيجابي الخاطئ.
		- (Fn): عدد حالات التشخيص السلبية الخاطئة.

وتم حساب كل ممايلي:

-1 الصحة(accuracy(: وهي عدد العينات التي تم توقعها بشكل صحيح على العدد الإجمالي للعينات وتعطى بالعلاقة[11]:

$$
Acc = \frac{Tp + Tn}{Tp + Tn + Fp + Fn} \tag{1}
$$

2- الحساسية (recall or sensitivity): وهي عدد العينات الصحيحة التي تم كشفها على عدد العينات الصحيحة الإجمالي، وتعطى بالعلاقة[11]:

$$
SN = \frac{Tp}{Tp + Fn} \tag{2}
$$

-3 الخصوصية (Specificity(: عدد العينات الخاطئة التي تم كشفها على العدد الإجمالي للعينات الخاطئة، وتعطى بالعلاقة[1]:

$$
SP = \frac{Tn}{Tn + Fp} \tag{3}
$$

-4 الدقة (Precision(: عدد العينات الصحيحة التي تم توقعها على عدد العينات التي تم توقعها على أنها صحيحة. وتعطى بالعلاقة[11]:

$$
p = \frac{Tp}{Tp + Fp} \tag{4}
$$

5- مقياس القيمة المتوقعة الخاطئة (Negative Predicated Value): عدد العينات الخاطئة التي تم توقعها على العدد الإجمالي للعينات التي تم توقعها خاطئة، وتعطى بالعلاقة[1]:

$$
NPV = \frac{Tn}{Tn + Fn} \tag{5}
$$

-6 المقياس (score1-F(: ويعبر عن العلاقة التوافقية بين المقياسيين (precision (و(recall(، ويعطى بالعلاقة[11]:

$$
F1-score = \frac{2 * Tp}{2 * Tp + Fn + Fp}
$$
 (6)

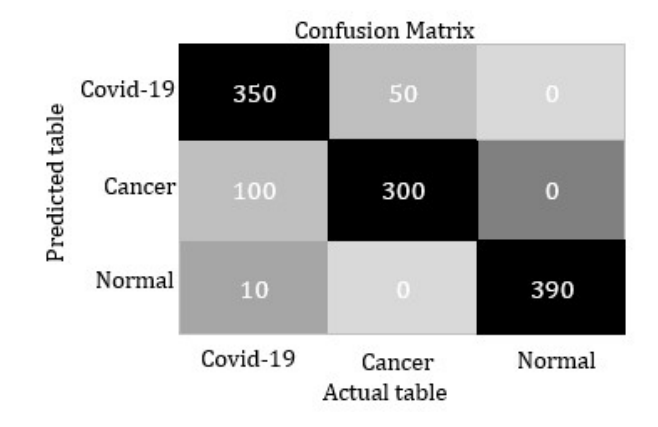

الشكل 17 : مصفوفة الالتباس للنموذج بالتجربة الأولى (صور Xray(.

من الشكل (17) نلاحظ أنه من بين 400 مريض مصاب بـالكوفيد، استطاع النموذج التنبؤ بشكل صحيح لـ 350 شخص مريض وكانت قيمة التصنيفات الخاطئة لمرضى الكوفيد تساوي 50 قام النموذج بتصنيفهم على أنهم مرضى سرطان، وقام النموذج بتصنيف 300 مريض سرطان بشكل صحيح، وأخطأ النموذج بتصنيف 100 مريض سرطان على أنهم مصابين بالكوفيد، وكما قام النموذج بتصنيف 390 شخص سليم بشكل صحيح وأخطأ بتصنيف 10 أشخاص على أنهم مصابين بالكوفيد، إذاً نتائج النموذج جيدة لكن لا بد من تحسينها.

#### التجربة الثانية: 6.2

قمنا باستخدام النوع الثاني من الصور وهي عبارة عن صور مقطعية محوسبة للرئة واختبارنا الشبكة المصممة وطبقنا 100 تكرار ويوضح الشكل (18) منحني الخطأ لكل من معطيات التدريب والاختبار كما يبين الشكل (19) منحني الدقة لكل من معطيات التدريب والاختبار.

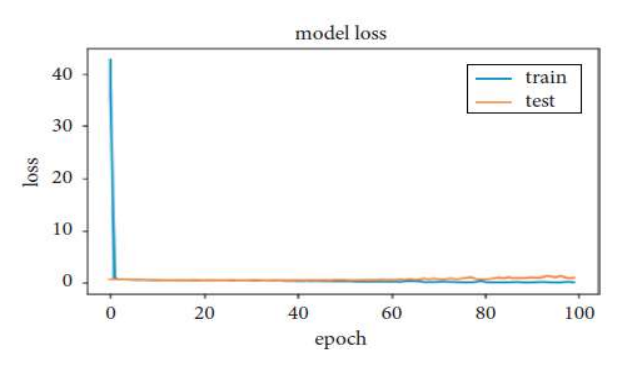

الشكل 18 : منحني الخسارة لكل من مرحلة التدريب والاختبار.

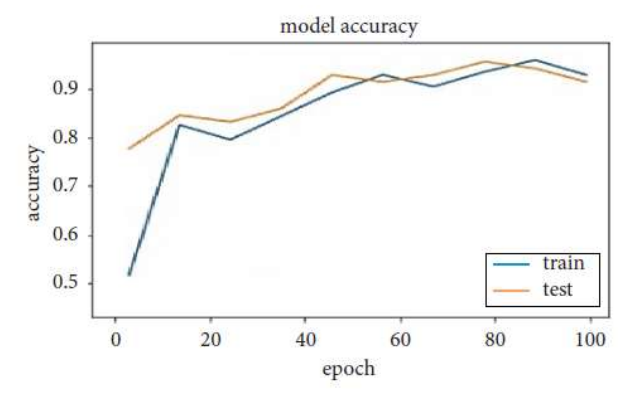

الشكل 19 : منحني الصحة لكل من مرحلة التدريب والاختبار.

يعطي الشكلين السابقين مؤشر على سير عملية التدريب والاختبار، وتم الحصول على دقة تص ني ف 97.99 % للتدريب و %98 للاختبار كما هو موضح بالشكل (19)، بينما نسبة الخط فهي 0 للتدريب و 0 للاختبار كما هو موضح بالشكل (18).

لتوضيح النتائج قمنا برسم مصفوفة الالتباس، حيث يتبين من خلالها نسبة الحالات التي توقع فيها النموذج بشكل صحيح وكذلك الحالات التي فشل النموذج فيها بتوقع الخرج الصحيح ويوضح الشكل (20) مصفوفة الالتباس.

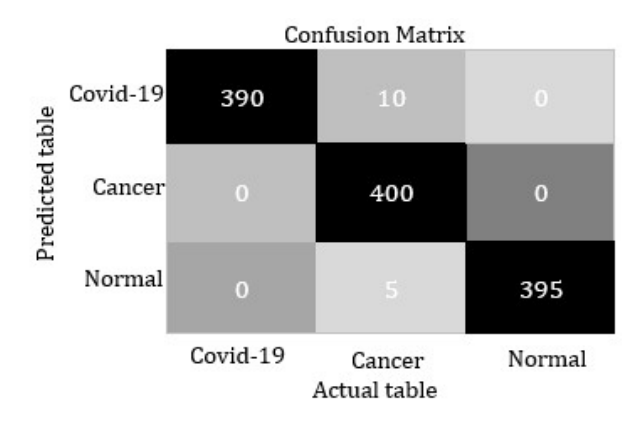

الشكل 20 : مصفوفة الالتباس للنموذج بالتجربة الثانية (صور CT(.

من الشكل (20) نلاحظ أنه من بين 400 مريض مصاب بـالكوفيد، استطاع النموذج التنبؤ بشكل صحيح لـ 390 شخص مريض وكانت قيمة التصنيفات الخاطئة لمرضى الكوفيد تساوي 10 قام النموذج بتصنيفهم على أنهم مرضى سرطان، وقام النموذج بتصنيف 400 مريض سرطان بشكل صحيح، وكانت قيمة التصنيفات الخاطئة لمرضى السرطان معدومة، وكما قام النموذج بتصنيف 395 شخص سليم بشكل صحيح وأخطأ بتصنيف 5 أشخاص على أنهم مصابين بالسرطان، إذاً نتائج النموذج جيدة.

### مقارنة النتائج:  $\cdot$ .7

قمنا بحساب كل من (الدقة - الحساسية – الخصوصية – الصحة – مقياس القيمة المتوقعة الخاطئة – مقياس (F1-Sorce)) لكلا المجموعتين والجدول (2) يوضح ذلك.

الجدول 2 : القيم المستخلصة من مصفوفة الالتباس

| اسم الشبكة<br>المدربة       | <b>ACC</b> | <b>SN</b> | <b>SP</b> | P   | <b>NPV</b> | $F1-$<br>Sorce |
|-----------------------------|------------|-----------|-----------|-----|------------|----------------|
| CNN-<br>Xray<br>Images      | 0.86       | 0.98      | 0.72      | 81% | 0.97       | 0.89           |
| CNN-<br><b>CT</b><br>Images | 0.98       | 0.99      | 0.97      | 98% | 0.98       | 0.99           |

نلاحظ من الجدول (2) أن مجموعة البيانات التي تستخدم الصور المقطعية المحوسبة تعطي دقة أفضل في التصنيف من مجموعة البيانات التي تستخدم صور الأشعة السينية.

كما وقمنا بمقارنة النتائج التي حصلنا عليها بالدراسات المرجعية السابقة والجدول (3) يوضح ذلك.

| اسم الشبكة المدربة    | Xray Images | CT Images |  |
|-----------------------|-------------|-----------|--|
|                       | $ACC\%$     | $ACC\%$   |  |
| <b>CNN</b>            | 86          | 98        |  |
| AlexNet $[1,13]$      | 58.62       | 89.1      |  |
| VGG19 [1,13]          | 67.74       | 93.10     |  |
| ResNet $[1,13]$       | 84.48       | 93.10     |  |
| GoogleNet [1,13]      | 75.86       | 89.65     |  |
| SqueezeNet<br>[1, 13] | 70.68       | 82.75     |  |

الجدول 3 : مقارنة النتائج مع الدراسات المرجعية السابقة

نلاحظ من الجدول (3) أن نموذجنا المصمم يعطي صحة أفضل بمقدار %86 للصور الأشعة السينية و%98 للصور المقطعية المحوسبة من النمادج المستخدمة في الدراسات السابقة.

#### الاستنتاجات والتوصيات:  $\boldsymbol{.8}$

#### الاستنتاجات: 8.1

- -1 تمكن النظام المقترح من خلال التجارب والنتائج التي تم إجراؤها على مجموعات البيانات التي تم جمعها من عدة مصادر والتي تحتوي على صور أشعة سينية للرئة وصور مقطعية ، تفوق نموذج CNN على النماذج الأخرى المقترحة في الدراسات المرجعية، حيث حقق نموذج CNN المصمم صحة 98 ٪ بنا ًء على صور المقطعية المحوسب ة ونسبة صحة 86% بناءً على صور الأشعة السينية.
- -2 تمكن نموذج CNN المعتمد على مجموعة البيانات (الصور المقطعية المحوسبة) بإعطاء تنصيف أفضل من نموذج CNN المعتمد على مجموعة البيانات (صور الأشعة السينية)
- -3 استطاع النموذج المعتمد على صور الأشعة السينية التنبؤ بشكل صحيح لـ 350 شخص مريض وكانت قيمة التصنيفات الخاطئة
- [8] Kingma, Diederik P; Lei Ba, Jimmy, ADAM: A method for stochastic optimization, arxiv,v 9(cs.lg),pp 1-15, 2017.
- [9] Lotter, William; Diab, Abdul Rahman; Haslam, Bryan; Kim, Jiye G; Grisot, Giorgia, Robust breast cancer detection in mammography and digital breast tomosynthesis using annotationefficient deep learning approach, arXiv, volume 2(IV),pp 1-16, 2019.
- [10]Md Zahangir Alom et al.,"A State-of-the-Art Survey on Deep Learning Theory and Architectures,"electronics-08-00292-v3, pp. 1- 12, 2019/3/5.
- [11]Sneha Kugunavar, C. J. Prabhakar," Convolutional neural networks for the diagnosis and prognosis of the coronavirus disease pandemic", Visual Computing for Industry, Biomedicine, and Art,2021.
- [12]Sharma, Pratibha; Diwakar, Manoj; Choudhary, Sangam, Application of Edge Detection for Brain Tumor Detection, International Journal of Computer Applications, Volume 58( No.16),pp 21-25, 2012.
- [13]Tao Yan, Pak Kin Wong, Hao Ren, Huaqiao Wang , Jiangtao Wang, Yang Li d, "Automatic distinction between COVID-19 and common pneumonia using multi-scale convolutional neural network on chest CT scans", Elsevier,2020.

لمرضى الكوفيد تساوي 50 قام النموذج بتصنيفهم على أنهم مرضى سرطان، وقام النموذج بتصنيف 300 مريض سرطان بشكل صحيح، وأخطأ النموذج بتصنيف 100 مريض سرطان على أنهم مصابين بالكوفيد، وكما قام النموذج بتصنيف 390 شخص سليم بشكل صحيح وأخطأ بتصنيف 10 أشخاص على أنهم مصابين بالكوفيد.

- -4 استطاع النموذج المعتمد على الصور المقطعية المحوسبة التنبؤ بشكل صحيح لـ 390 شخص مريض وكانت قيمة التصنيفات الخاطئة لمرضى الكوفيد تساوي 10 قام النموذج بتصنيفهم على أنهم مرضى سرطان، وقام النموذج بتصنيف 400 مريض سرطان بشكل صحيح، وكانت قيمة التصنيفات الخاطئة لمرضى السرطان معدومة، وكما قام النموذج بتصنيف 395 شخص سليم بشكل صحيح وأخطأ بتصنيف 5 أشخاص على أنهم مصابين بالسرطان.
- -5 أعطت الخوارزمية المقترحة في هذا البحث نتائج جيدة وبالتالي يمكن أن تساهم كوسيلة لمساعدة أطباء الاشعة في تشخيص أمراض الكوفيد وسرطان الرئة
	- التوصيات:  $8.2$
- -1 نوصي بدمج أكثر من نوع من الشبكات العصبونية العميقة للحصول على أداء أفضل.
- -2 نوصي بتصميم نموذج قادر على التصنيف بين جميع أمراض الرئة.
- -3 نوصي باستخدام تقنيات أخرى من الذكاء الصنعي مثل (المنطق الضبابي والخوارزمية الجينية و...) ومقارنة أدائها مع الشبكات العصبونية العميقة.

### Refrences

- [1] Asmaa Abbas, Mohammed M. Abdelsamea· Mohamed Medhat Gaber," Classification of COVID-19 in chest X-ray images using DeTraC deep
	- convolutional neural network", springer, (2021).
- [2] D. Cucinotta and M. Vanelli, "WHO declares COVID-19 a pandemic," Acta Biomedica: Atenei Parmensis, vol. 91, pp. 157–160, 2020.
- [3] F. Rustam, A. A. Reshi, A. Mehmood et al., "COVID-19 future forecasting using supervised machine learning models," IEEE Access, 2020.
- [4] HENG YU , ZHIQING ZHOU , AND QIMING WANG, "Deep Learning Assisted Predict of Lung Cancer on Computed Tomography Images Using the Adaptive Hierarchical Heuristic Mathematical Model",IEEE,(2020).
- [5] Hamdalla F. Al-Yasriy, Muayed S. AL-Husieny, Furat Y. Mohsen, Enam A. Khalil , Zainab S. Hassan, "Diagnosis of Lung Cancer Based on CT Scans Using CNN", ISCAU, 2020.
- [6] Jaiswal AK, Tiwari P, Kumar S, Gupta D, Khanna A, Rodrigues JIdentifying pneumonia in chest X-rays: a deep learning approach. Measurement 145:511–518, 2019.
- [7] Kraman, Samir; Al-Shikha, Sobhi, A comparison of Image Enhancement Techniques for Recognizing and Classifying Automatically the Medical Images and implement on MRI brain Image, Tishreen University Journal for Research and Scientific Studies - Engineering Sciences Series, Volume 4(Number 3),pp 333-348, 2018.

# Detecting lung diseases using deep learning algorithms

# Aous M. Mohammad<sup>\*1</sup> and Ghada M. Saad<sup>2</sup>

<sup>1</sup>Department Industrial Automation Engineering, university of *Tartous*, Tartous, Syria, E-mail: aosmohamed93@gmail.com

<sup>2</sup>Department Biomedical Engineering, university of Tishreen, Latakia, Syria, E-mail: ghdsaad@yahoo.com

\*Corresponding author: Aous Mohammad Mohammad and Email: aosmohamed93@gmail.com

Published online: 31 December 2022

Abstract— Deep learning and computer vision are among the most important sciences of artificial intelligence that have developed greatly and have increased interest in them in recent times, as this development has been employed to build smart applications in various educational, industrial, commercial, security, medical and other fields, and since medical data depends on images very much, there are uses A wide range of computer vision in the medical field, the most important of which is modern diagnostic methods and analysis of medical images. This research suggests the use of effective deep learning algorithms to detect lung diseases, and because of the large number of them, only (covid-19 - Canser) was detected, as the faster and accurate the detection of these two diseases, the greater the chances of successful treatment, and thus the lower death rate for these two diseases. A deep learning model based on CNNs was proposed to detect Covid-19 and cancer, and this model was trained on two databases, the first consisting of X-ray images consisting of 6000 images divided into three sections 2000 healthy, 2000 infected with cancer and 2000 infected with Covid -19). The second consists of CT images consisting of 6000 images divided into three sections (2000 healthy, 2000 infected with cancer, and 2000 infected with Covid-19). First, image processing operations were performed to configure it to become with acceptable specifications for use in the deep learning model, then a comparison was made between several pre-trained models, where our model achieved the best evaluation accuracy of the previously trained models, and the results gave 86% accuracy, 98% sensitivity, and 72% specificity when the database was applied. The first, while the results were 98% correct, 99% sensitive, and 97% specific, when the second database was applied. Thus, the results show the effectiveness of the proposed algorithm as an assistant model for physicians and radiologists as an image reader and to validate their results.

Keywords— convolutional neural networks , X-ray images, CT images, Canser, covid19